**Mec6313 Homework 1**

# **State feedback controller and observer design for a pick and place robot**

**Stefan Bracher**

# *Version 3*

# **Presented to: El-Kébir Boukas**

November 28, 2007

# Content

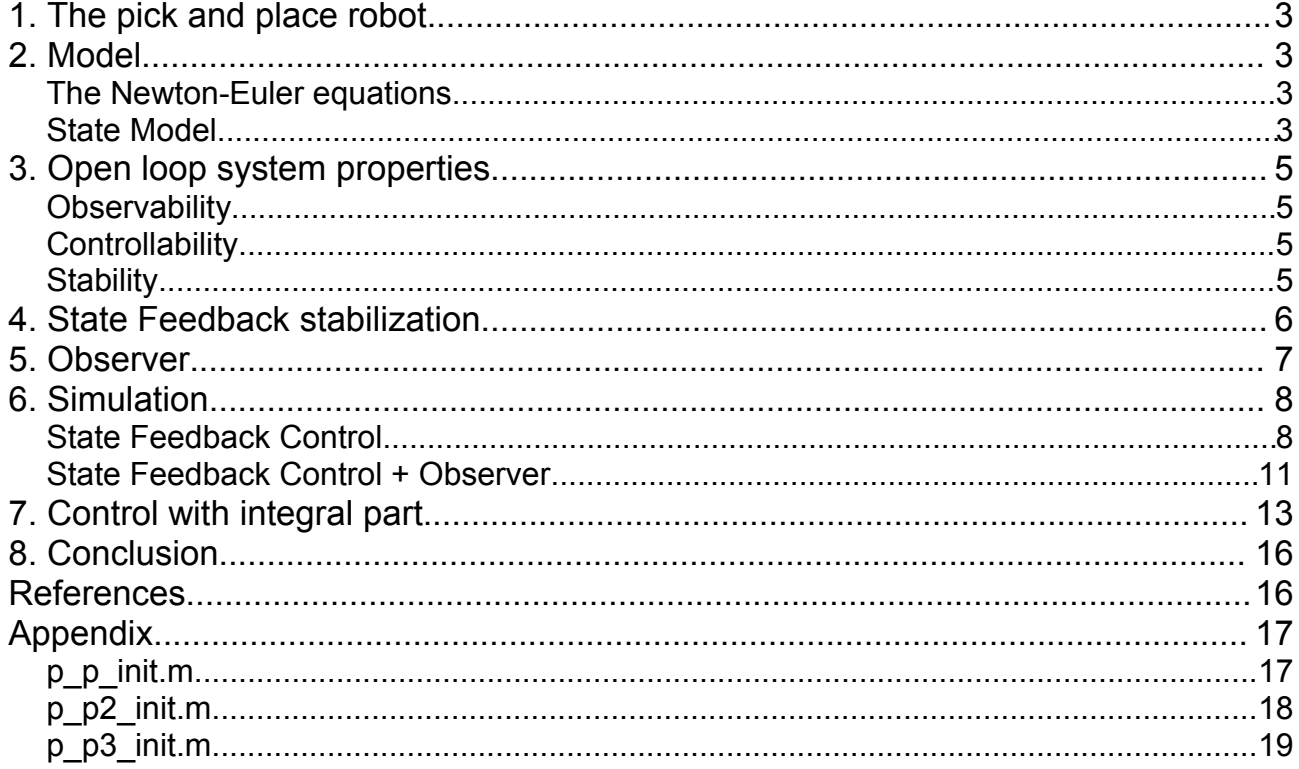

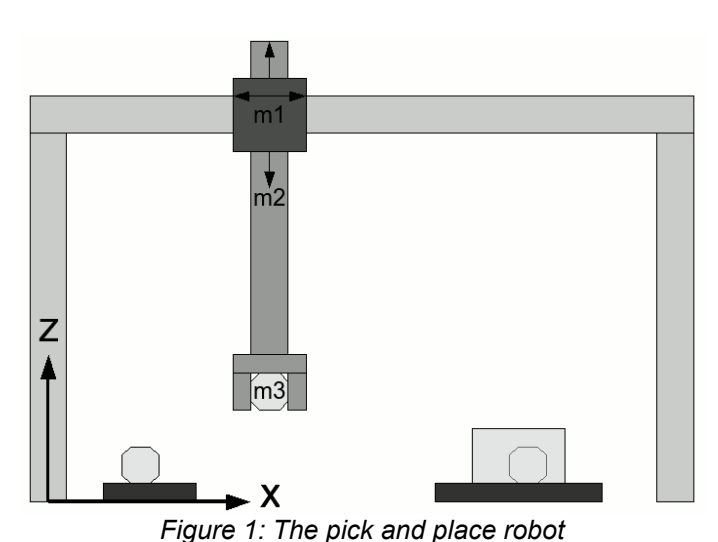

**1. The pick and place robot**

The system studied is a serial pick and place robot with two prismatic joints. It can move in the x-z plane to pick objects on one conveyor belt and place them on another.

Possible applications of such a robot are packaging or assembly.

Its parameters are:  $m_1$ =1*kg*  $m<sub>2</sub>=1$ *kg m*<sub>3</sub>=0−0.5 *kg*  $k_1 = k_2 = 0.1$  *kg*/*s* (friction coefficients)

Kinematic chain:

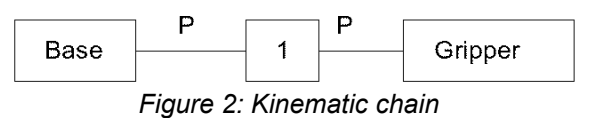

# **2. Model**

The mass of the object to be moved (load mass  $m_3$ ) as well as the gravity are not included in the model but regarded as disturbances to the system.

### **The Newton-Euler equations for the system without gravity**

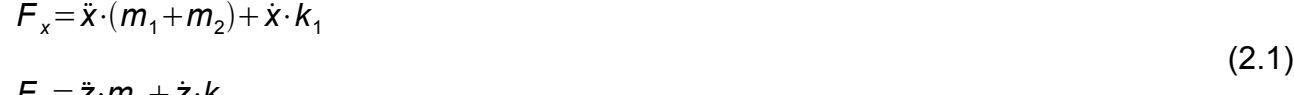

$$
r_z - 2m_2 + 2m_2 \tag{2.2}
$$

with the slip coefficients  $k_1 k_2$ 

### **State Model**

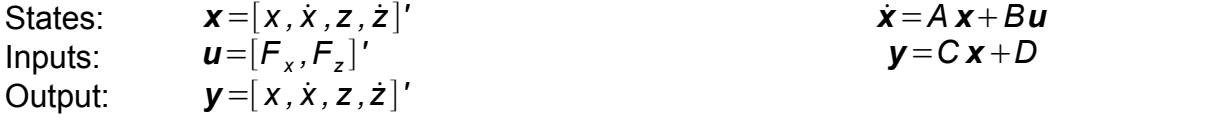

(2.3)

with

$$
A = \begin{bmatrix} 0 & 1 & 0 & 0 \\ 0 & -k_1 & 0 & 0 \\ 0 & (m_1 + m_2) & 0 & 0 \\ 0 & 0 & 0 & 1 \\ 0 & 0 & 0 & \frac{-k_2}{m_2} \end{bmatrix} = \begin{bmatrix} 0 & 1 & 0 & 0 \\ 0 & -0.05 & 0 & 0 \\ 0 & 0 & 0 & 1 \\ 0 & 0 & 0 & -0.1 \end{bmatrix}
$$
  
\n
$$
B = \begin{bmatrix} 0 & 0 \\ \frac{1}{(m_1 + m_2)} & 0 \\ 0 & \frac{1}{m_2} \end{bmatrix} = \begin{bmatrix} 0 & 0 \\ 0.5 & 0 \\ 0 & 0 \\ 0 & 1 \end{bmatrix}
$$
  
\n
$$
C = \begin{bmatrix} 1 & 0 & 0 & 0 \\ 0 & 1 & 0 & 0 \\ 0 & 0 & 1 & 0 \\ 0 & 0 & 0 & 1 \end{bmatrix}
$$
 (2.5)

(2.6)

# **3. Open loop system properties**

# **Observability**

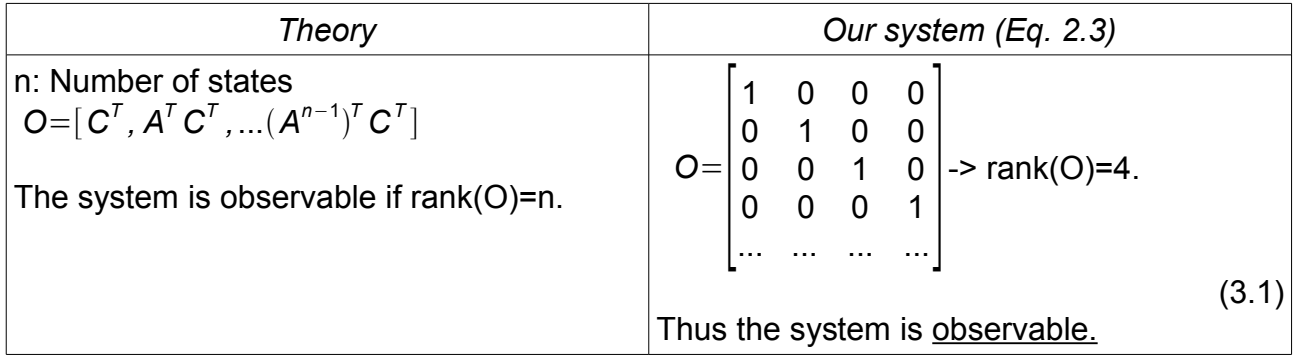

# **Controllability**

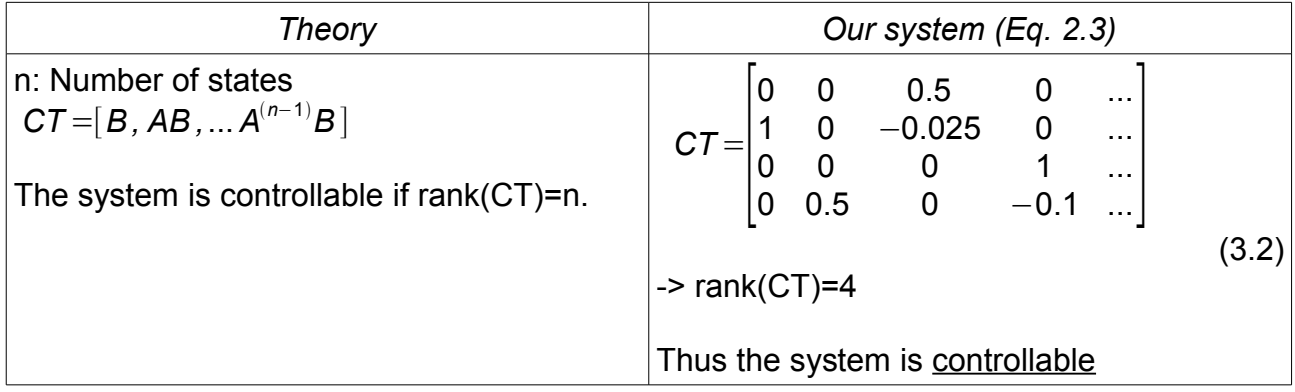

# **Stability**

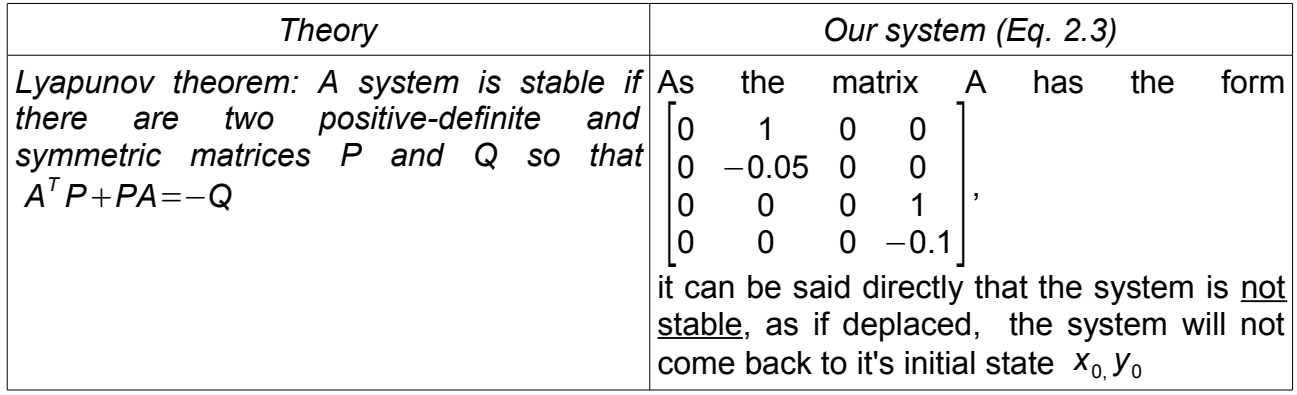

# **4. State Feedback stabilization**

In order to stabilize the system, a state feedback controller is used:

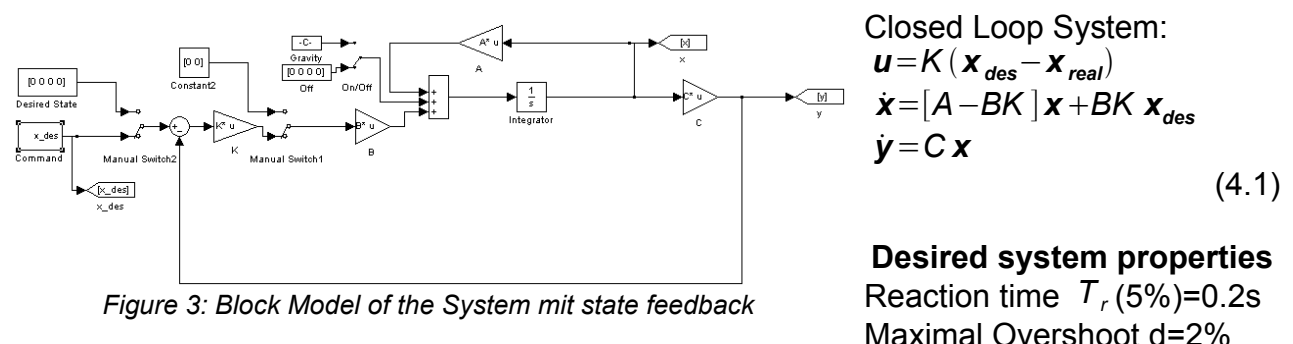

The gain matrix K is determined by pole placement in order to obtain the desired system properties.

The characteristic equation for the dominant poles is [1]:  $s^2 + 2 \xi \omega_n \cdot s + \omega_n^2 = 0$ 

with 
$$
\omega_n = \frac{3}{\xi \cdot T_r}
$$
,  $d = 100 e^{\frac{-\xi \pi}{\sqrt{(1-\xi^2)}}}$ 

The dominant poles become:  $\bm{p}_{1,2} {=} {-} \omega_n \bm{\xi} { \pm} i { \cdot \omega}_n { \cdot \sqrt{ } (1{-}\bm{\xi}^2)}$  [2]

The remaining poles are chosen to be  $p_{3,4}=2*p_{1,2}$ 

Which gives the following desired poles:  $p_{12}=-1.5000\pm1.2046i$ *p*<sub>3,4</sub>=−3.0000±2.4092i

(4.5)

(4.6)

(4.2)

(4.3)

(4.4)

Solving\* the characteristic equation of the closed loop system,  $det(sI-A+BK)=0$  with with Matlab\*

gives: 
$$
K = \begin{bmatrix} 14.7895 & 8.8986 & -0.0093 & -2.4137 \\ -0.0047 & 1.2023 & 7.4094 & 4.4007 \end{bmatrix}
$$

(4.7) However, by looking at the Matrix **A,** we know that x must z be independent, an error in x direction should not cause a movement in z direction. Tthus a matrix

$$
K_{\text{man}} = \begin{bmatrix} 14.7895 & 8.8986 & 0 & 0 \\ 0 & 0 & 7.4094 & 4.4007 \end{bmatrix}
$$
 (4.8)

is to be preferred.

\*Matlab command "place(A, B, poles)"

(5.1)

(5.3)

(5.4)

### **5. Observer**

Until now we had access to all states. But in order to save money on sensors, or because it is not possible to access the states, this might not be the case.

Our Matrix C could become:  $C = \begin{bmatrix} 0 & 1 & 0 & 0 \\ 0 & 0 & 0 & 1 \end{bmatrix}$ 

But luckily, as the positions x and z of the system are just an integral of the velocities, an observer can be built to estimate the full state.

The observer has the form: 
$$
\dot{\mathbf{x}} = A \hat{\mathbf{x}} + B \mathbf{u} + L[\mathbf{y} - C \hat{\mathbf{x}}] = [A - LC] \hat{\mathbf{x}} + B \mathbf{u} + L \mathbf{y}
$$
 (5.2)

with characteristic equation:  $det(sI-A+LC)=0$ 

As the observer should be faster than the controller itself, its poles should be more negative. We chose *Pobs*=5∗*P*

Solving the characteristic equation (5.3) gives:

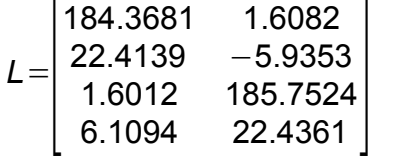

(5.5)

(5.6)

Again, because of the independence of x and z, L is changed in order to decouple the system:

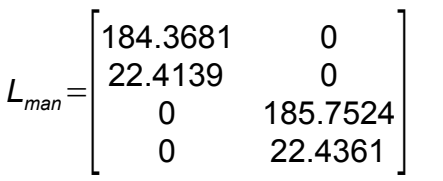

\*Matlab command "place(A, C', poles)'"

# **6. Simulation**

### **State Feedback Control**

The state feedback control from section 4 is simulated with Simulink.

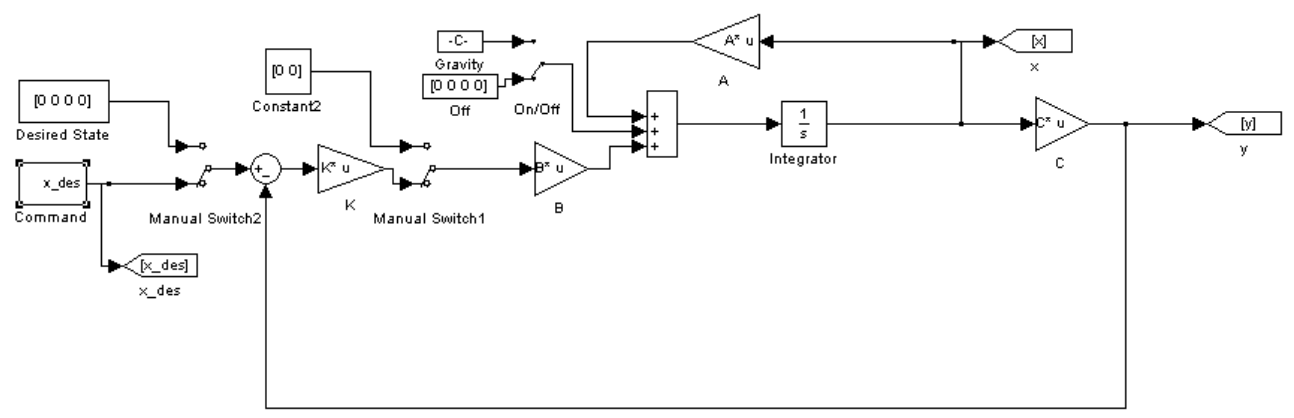

*Figure 4: Simulink model of the closed loop system with state feedback (matrix C is the identity matrix, thus all states can be found in the output)*

To test the system, a command change in x at t=2s and in z at t=6s sent.

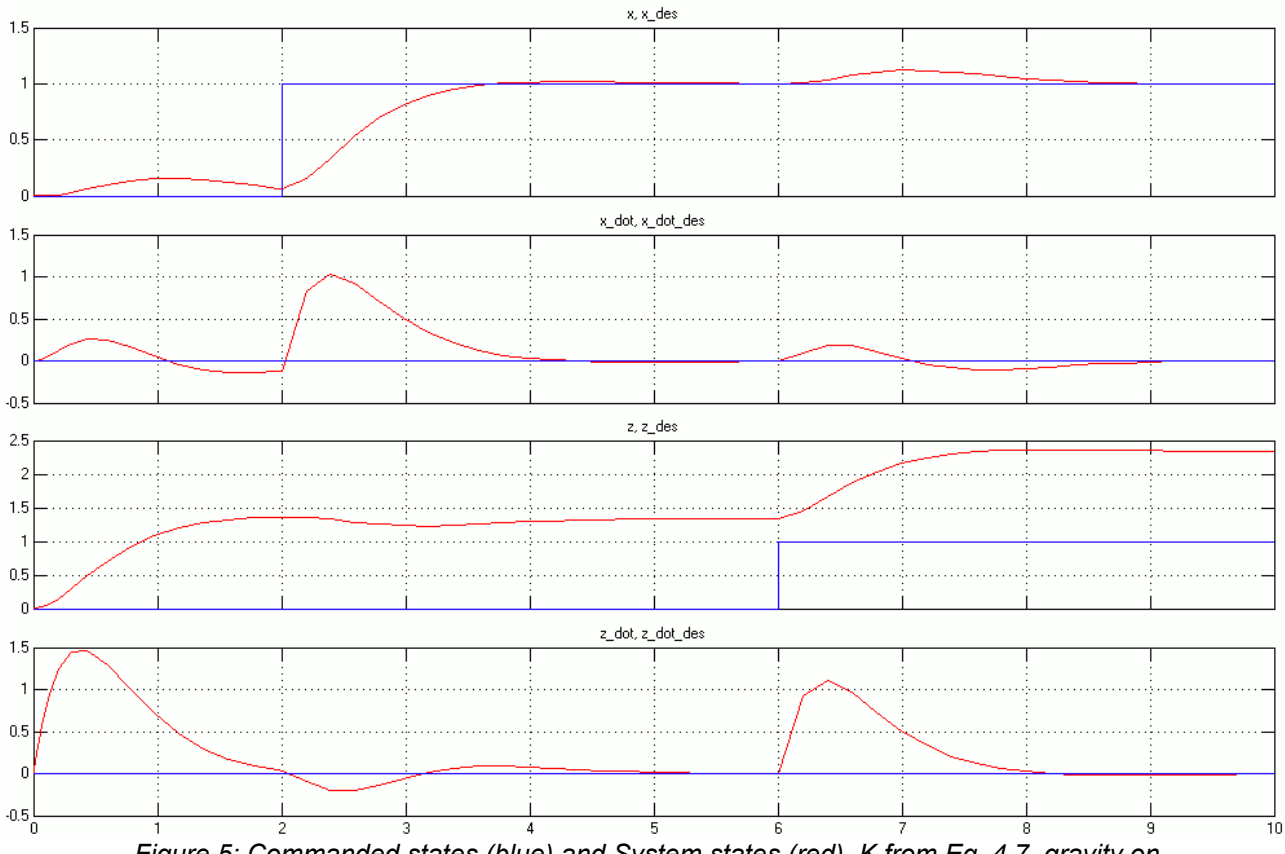

In a first trial, the original K  $(4.7)$  is used and gravity turned on:

*Figure 5: Commanded states (blue) and System states (red), K from Eq. 4.7, gravity on*

Mec6313 Commande robuste des systèmes dynamiques et al. et al. et al. et al. et al. et al. et al. et al. et al. et al. et al. et al. et al. et al. et al. et al. et al. et al. et al. et al. et al. et al. et al. et al. et al

From Figure 5 it can be seen that the controller is not able to eliminate the accumulated error in z due to gravity. An integral part would be necessary to do so. A solution to that problem is given in part 7, but for the following Simulations, gravity is turned off, to look at the performance of the PD-control.

Turning off the gravity corresponds to rotate the robot in the x-y plane.

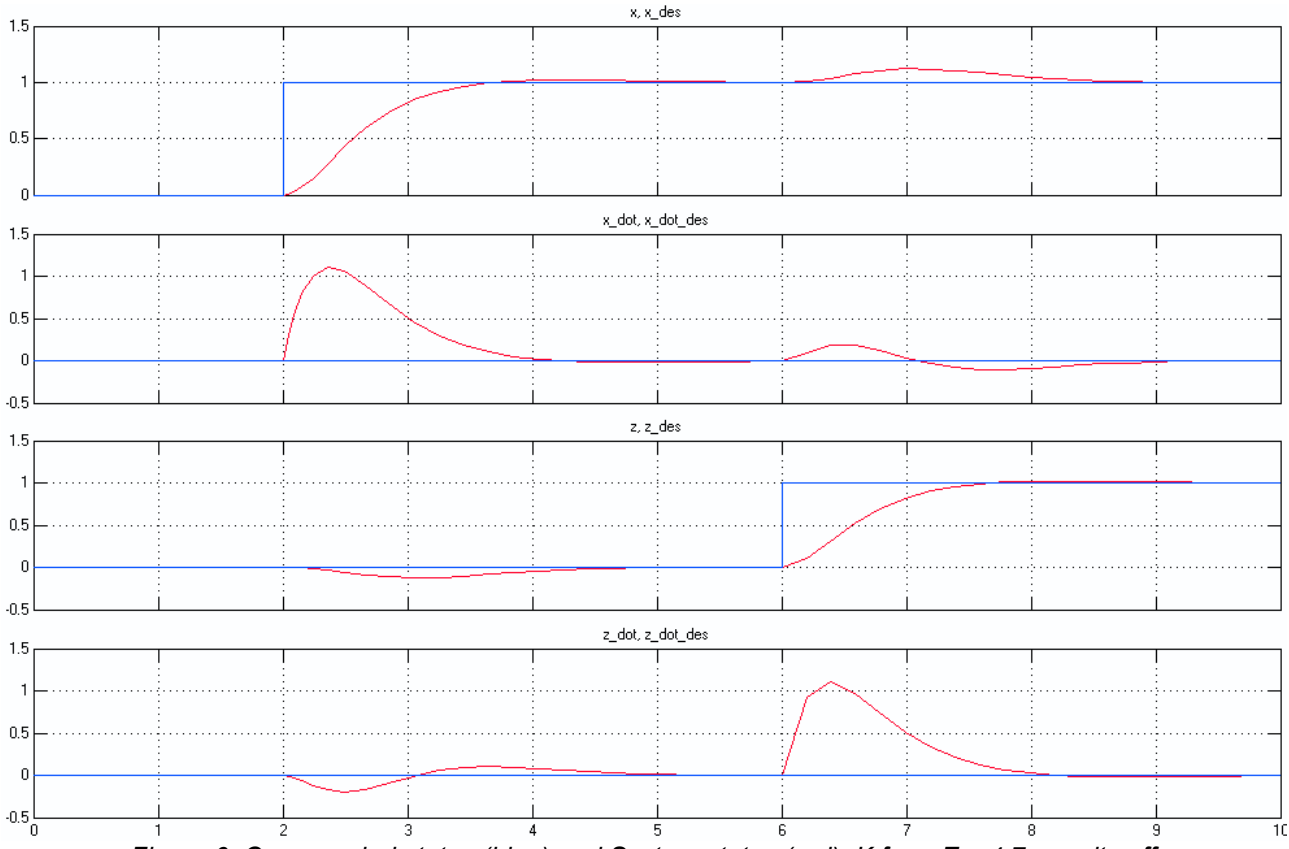

*Figure 6: Commanded states (blue) and System states (red), K from Eq. 4.7, gravity off*

With gravity off, the system can be stabilized, but as K (from Eq. 4.7) couples the error in z with x and vice versa, the controller introduces itself some errors.

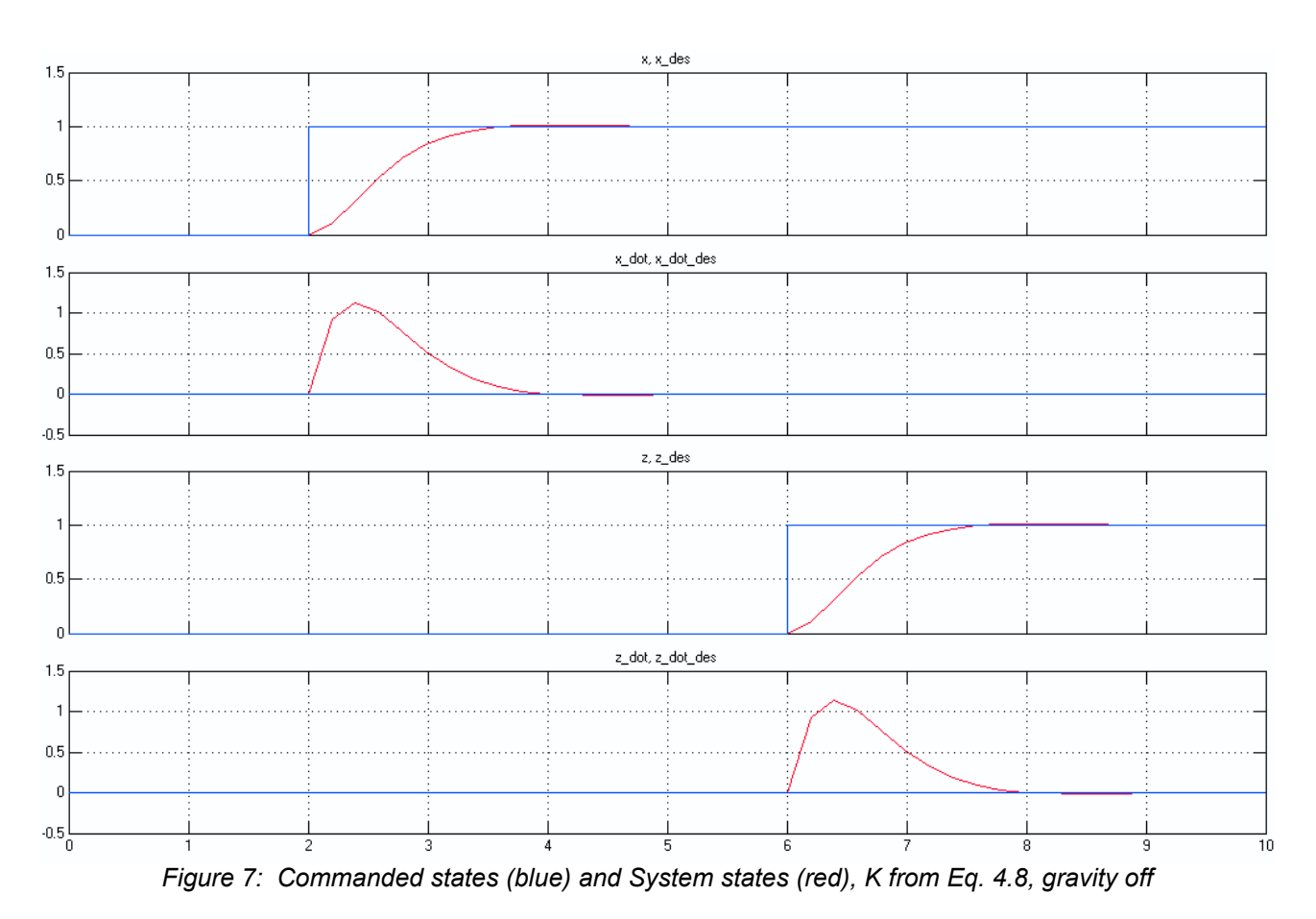

Finally, by using K from equation 4.8, the system can be controlled with the desired properties specified in section 4 and produces no unnecessary errors by itself.

# 10/19

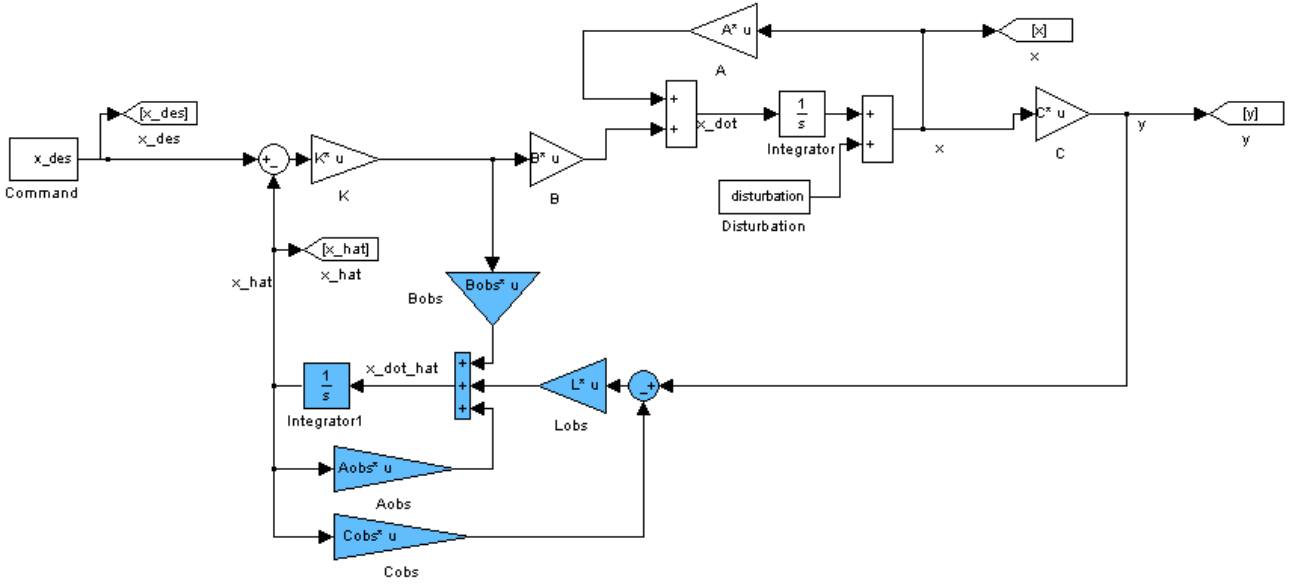

#### **State Feedback Control + Observer**

*Figure 8: State feedback control with observer (blue blocks)*

The simulation is repeated for the system with observer from section 5.

To omit the errors the proposed controller and estimator can not handle, gravity is turned off from the beginning and L from equation 5.6 is used. The gravity problem will be solved later on in section 7,

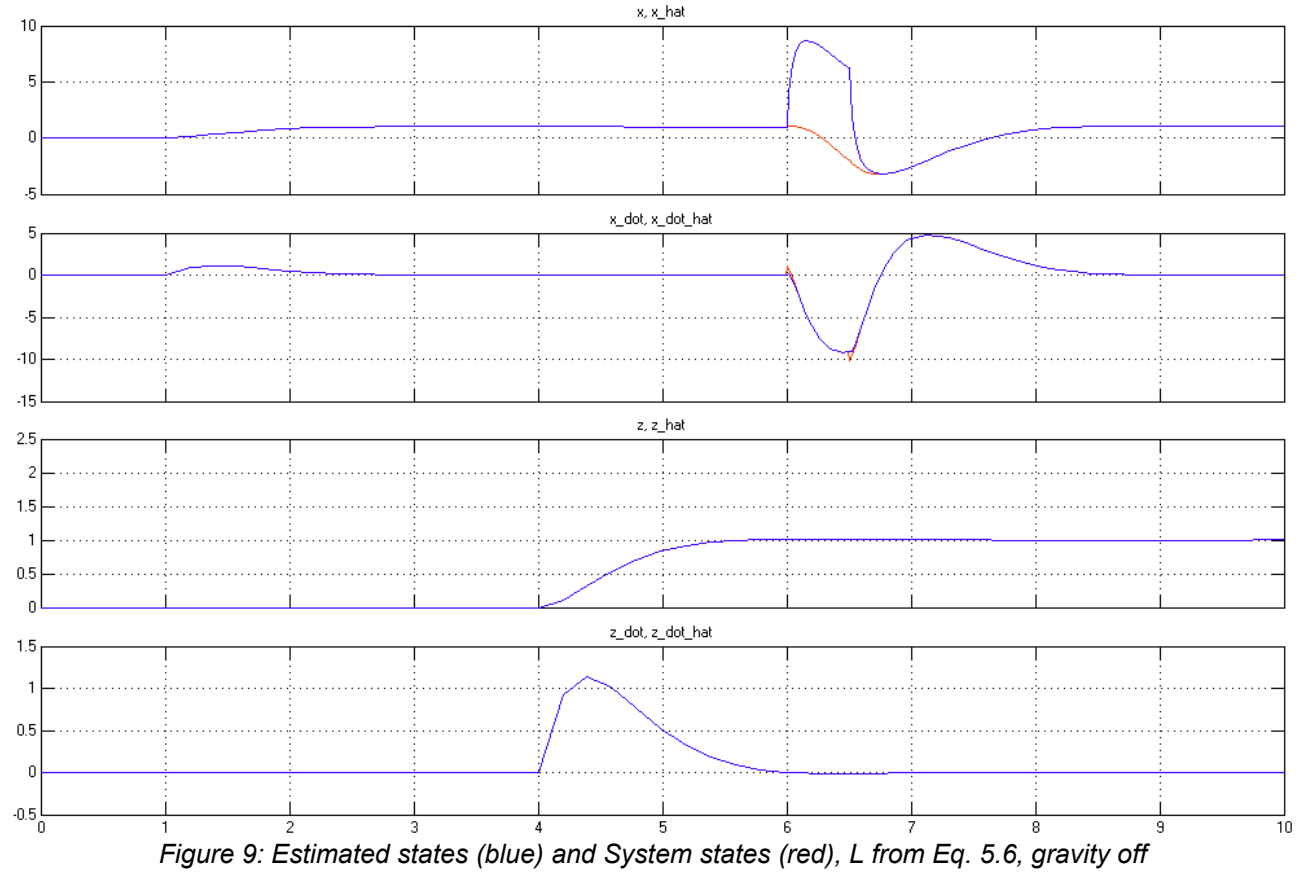

Mec6313 Commande robuste des systèmes dynamiques et al. et al. et al. et al. et al. et al. et al. et al. et al. et al. et al. et al. et al. et al. et al. et al. et al. et al. et al. et al. et al. et al. et al. et al. et al

It is clear that by using the exact system matrices A, B and C for the observer, the estimated states correspond perfectly with the system states (t<6s). At t=6s an error of 1 is introduced in *x*˙ for 0.5s. The observer is able to compensate this error. However this is only possible because it is not a continuous error, as then an integral part would be needed.

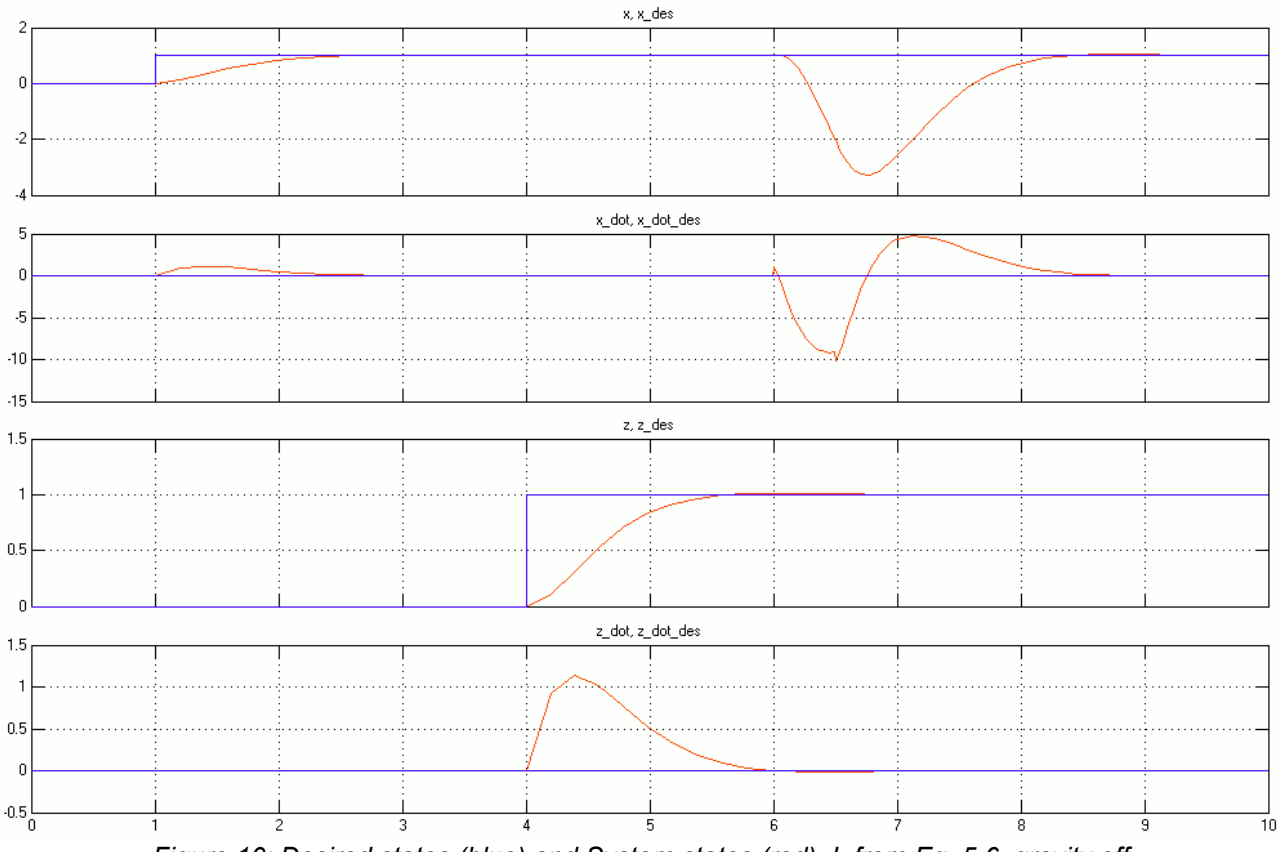

*Figure 10: Desired states (blue) and System states (red), L from Eq. 5.6, gravity off*

The control works as desired.

# **7. Control with integral part**

In the simulation section it became clear that the designed control in sections 4 and 5 does not fit well for the pick and place robot problem, as it lacks integral parts and is thus unable to compensate for gravity.

Instead of simply using a PID controller, we will try to use the state feedback controller by adding two virtual states, the integral of the x and z position.

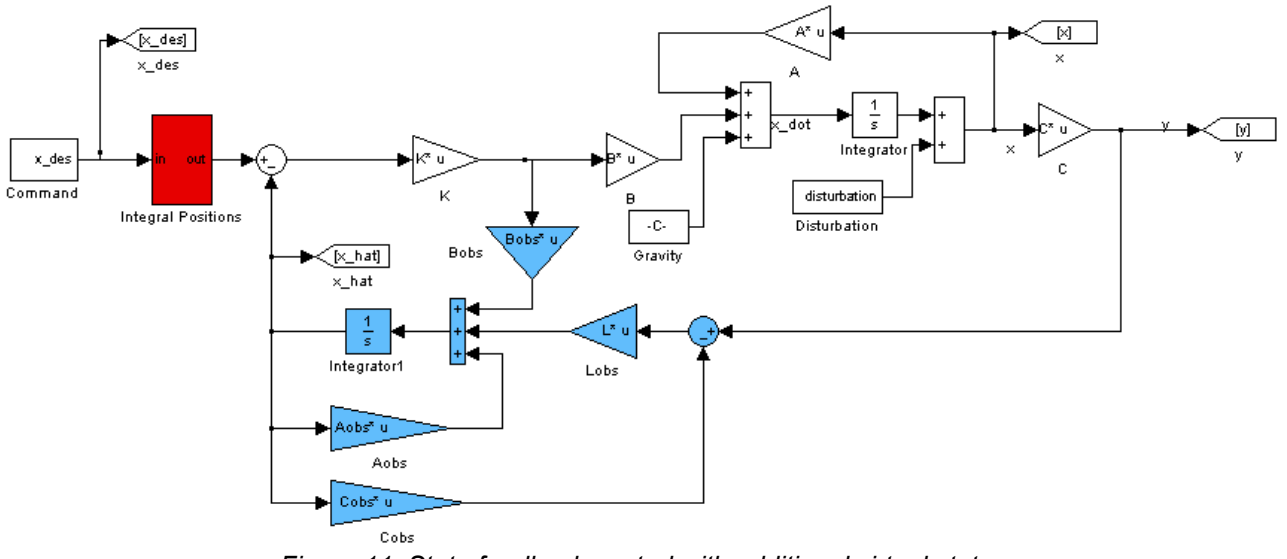

*Figure 11: State feedback control with additional virtual states*

From the command, the integrals of the positions are calculated and given to the controller as desired states (red box). By knowing only about the velocities, we would miss some errors, thus matrix C has to be changed so that as well information about x and z are given back. The matrices A and B of the system itself remain untouched.

$$
C = \begin{bmatrix} 1 & 0 & 0 & 0 \\ 0 & 1 & 0 & 0 \\ 0 & 0 & 1 & 0 \\ 0 & 0 & 0 & 1 \end{bmatrix}
$$
 (7.1)

(7.1)

To calculate the controller gains, the virtual matrices Avirt and Bvirt are introduced.

$$
A_{\text{virt}} = \begin{bmatrix} 0 & 1 & 0 & 0 & 0 & 0 \\ 0 & -0.05 & 0 & 0 & 0 & 0 \\ 0 & 0 & 0 & 1 & 0 & 0 \\ 0 & 0 & 0 & -0.1 & 0 & 0 \\ 1 & 0 & 0 & 0 & 0 & 0 \\ 0 & 0 & 1 & 0 & 0 & 0 \end{bmatrix}, \ B_{\text{virt}} = \begin{bmatrix} 0 & 0 & 0 & 0 \\ 0.5 & 0 & 0 & 0 \\ 0 & 0 & 0 & 0 \\ 0 & 1 & 0 & 0 \end{bmatrix}
$$

 $(7.2)$ 

In addition to 4.3, 2 additional poles are introduced as:  $p_{5,6}=3*p_{1,2}$ 

The characteristic equation *det* (sI-*A*<sub>*virt*</sub> +*B*<sub>*virt*</sub> *K*)=0 is solved to get the controller gains.

After some manual changes, we use:

 $K_{\textit{man}} = \begin{vmatrix} 65.0713 & 18.0375 & 0 & 0 & 69.9271 & 0 \ 0 & 0 & 31.4651 & 8.8313 & 0 & 31.64217 \end{vmatrix}$ (7.4)

The same is done for the observer:

$$
P_{obs}=5*P
$$

(7.5) Characteristic equation:  $det(sI - A_{virt} + LC_{virt}) = 0$ 

The L used is:

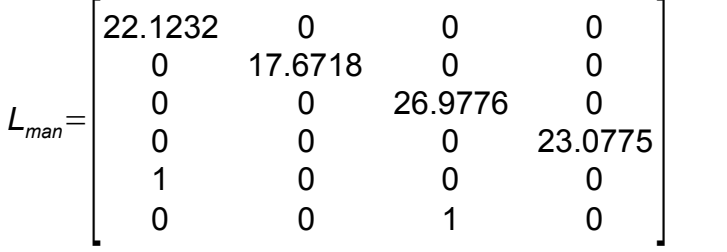

(7.8)

(7.6)

The simulation result with gravity turned **ON** and at t=6s an error of "1" in *x*˙ for 0.5s is showed in the following pictures. Unlike in section 6, the controller is now able to compensate the gravity.

(7.3)

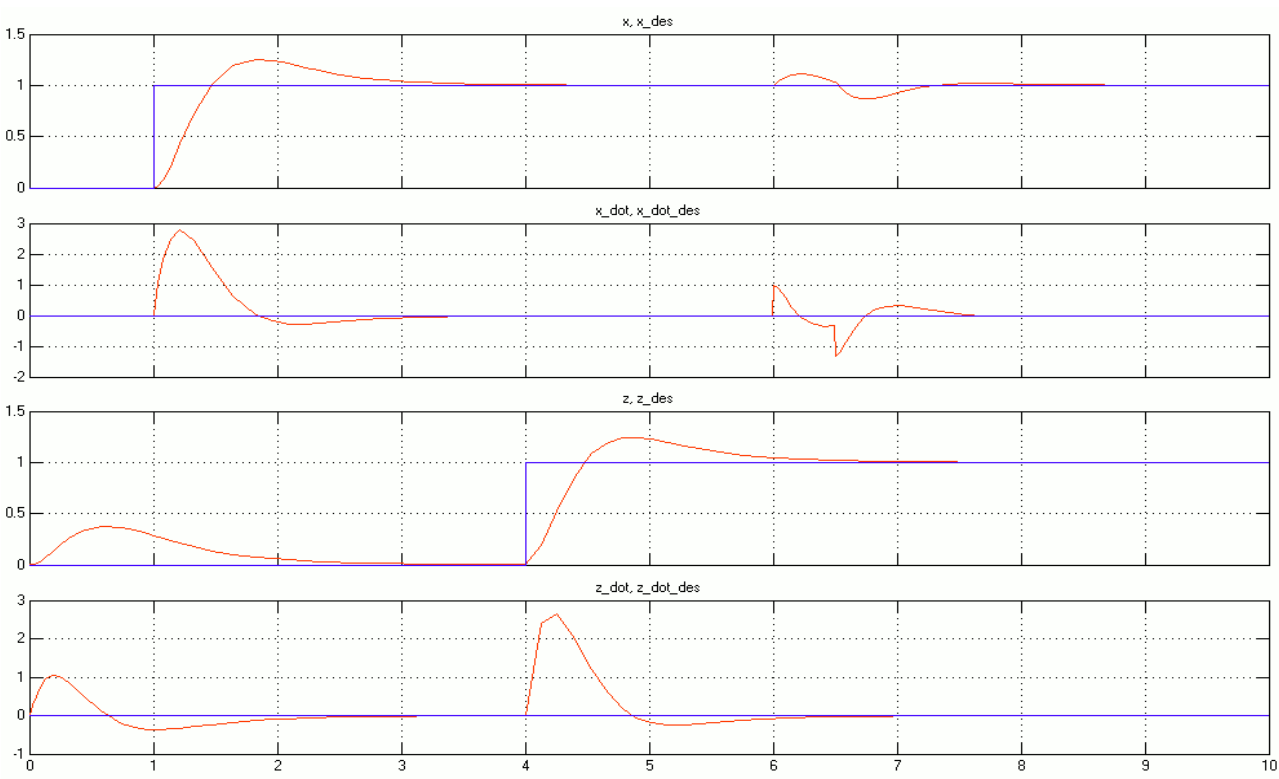

*Figure 12: Desired states (blue) and System states (red), K and L from calculated with virtual states, gravity on, additional error in x at t=6s*

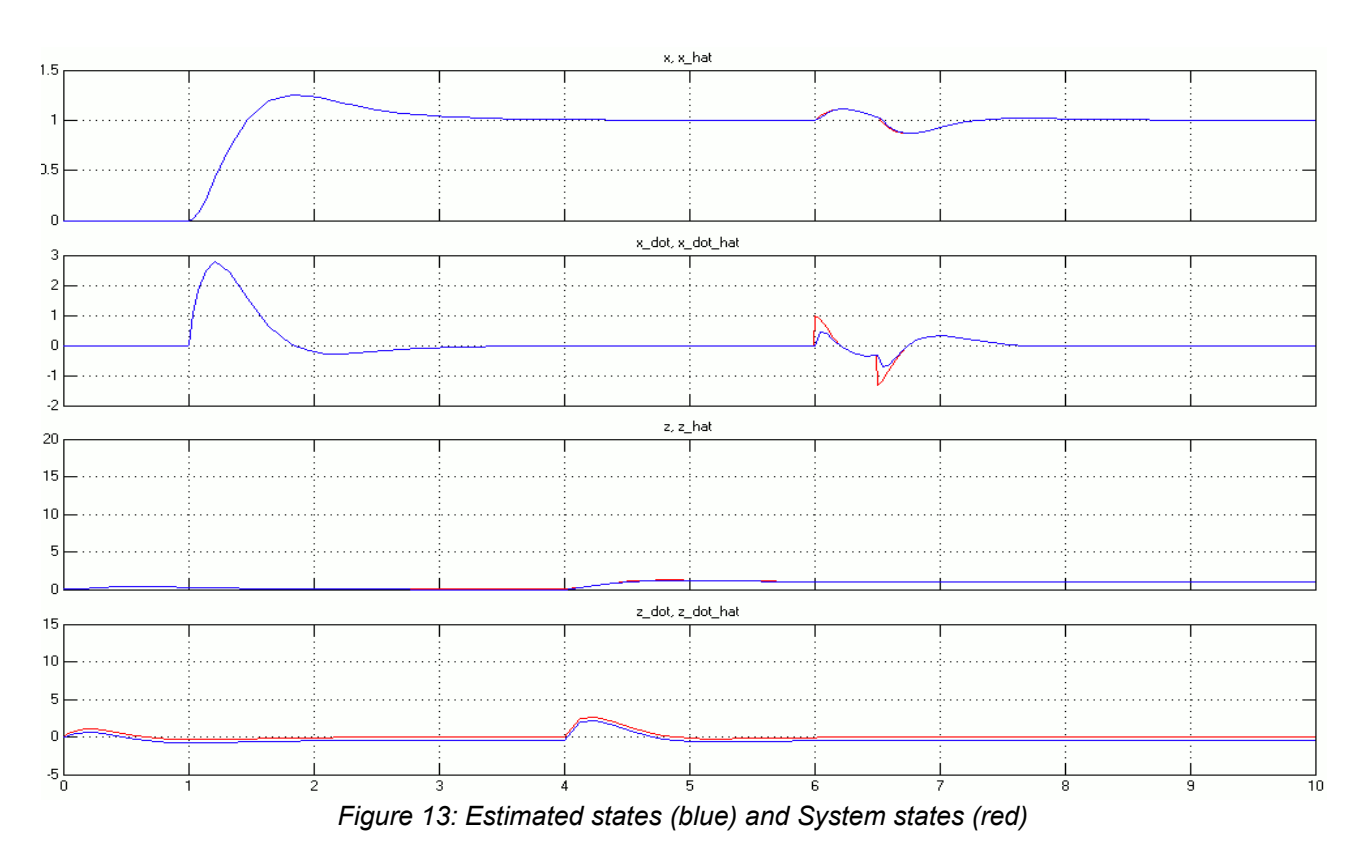

15/19

# **8. Conclusion**

The simple state feedback controller with observer allows to stabilize the command of an open loop system, as long as there are no external static errors present. The pole placement method gave a good idea what the gain matrices K and L should look like. But manual optimization (decoupling) was necessary in order to have a good control. For the robot presented, there are gravity, the additional weight of the load as well as mechanical imperfections present, not to speak about possible modeling errors. But to correct continuous errors like gravity, an integral part is necessary. An possible approach

for a controller able to compensate the gravity effects was presented in section 7.

### **References**

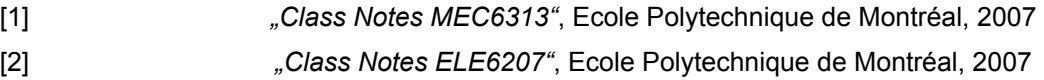

Mec6313 Commande robuste des systèmes dynamiques et al. Alexander Homework 1

### **Appendix**

#### **p\_p\_init.m**

%%%%%%%%%%%%%%%%%%%%%%%%%%%%%%%%%%%%%%%%%%%%%%%%%%%%%%%%%%%%%%%%%%%%% % Script: MEC 6313 Homework 1, Initialisation code % Description: Analysis of a P-P Pick and place system, % Initialisation of Simulink parameters for simulation % Author: Stefan Bracher %%%%%%%%%%%%%%%%%%%%%%%%%%%%%%%%%%%%%%%%%%%%%%%%%%%%%%%%%%%%%%%%%%%%% %%%% Some cleaning up %%% clear all;  $c1c$ ; %%% Parameters %%% m1=1; % Mass of the first moving member, including motor m2=1; % Mass of the second moving member k1=0.1; % Friction coefficient member 1 k2=0.1; % Friction coefficient member 2 d=2;  $\frac{d}{2}$  & Overshoot [%]<br>tr=2; % Response Time (5%) % Response Time(5%) [s] %%% Open loop system matrixes %%%%<br>A=[0 1 0 0; A=[ 0 1 0 0; 0  $-k1/(m1+m2)$  0 0; 0 0 0 1; 0 0  $- k2/m2$ ; B=[ 0 0;<br>1/(m1+m2) 0;  $1/(m1+m2)$  0;<br>0;  $\begin{matrix}0\\0\end{matrix}$  $1/m2$ ];  $C=[1 0 0 0;$  0 1 0 0; 0 0 1 0;  $0 0 0 1$ ; %%% Open Loop Contrability %%% CT=ctrb(A, B) CT\_rank=rank(CT) %%% Open Loop Observability %% O=obsv(A, C) O\_rank=rank(O) % Controller  $x$ i=abs(log(d/100)/sqrt(pi^2+log(d/100)^2));  $wn=3/(x\mathrm{i}*tr);$ p1=-wn\*xi+i\*wn\*sqrt(1-xi^2);  $p2=-wn*xi-i*wn*sqrt(1-xi^2);$ P=[p1, p2, 2\*p1, 2\*p2]  $K = place(A, B, P)$ %K=[14.7895 8.8986 -0.0093 -2.4137; % Tje K calculated by place % -0.0047 1.2023 7.4094 4.4007]  $K=[14.7895$  8.8986 0 0; % Manual K that is much better

0 0 7.4094 4.4007]

#### **p\_p2\_init.m**

%%%%%%%%%%%%%%%%%%%%%%%%%%%%%%%%%%%%%%%%%%%%%%%%%%%%%%%%%%%%%%%%%%%%% % Script: MEC 6313 Homework 1, Initialisation code, Part 2 % Description: Analysis of a P-P Pick and place system that needs an observer,<br>
8 Initialisation of Simulink parameters for simulation Initialisation of Simulink parameters for simulation<br>% Author: Stefan Bracher Stefan Bracher %%%%%%%%%%%%%%%%%%%%%%%%%%%%%%%%%%%%%%%%%%%%%%%%%%%%%%%%%%%%%%%%%%%%% %%%% Some cleaning up %%% clear all; clc; %%% Parameters %%% m1=1; % Mass of the first moving member, including motor m2=1; % Mass of the second moving member<br>k1=0.1; % Friction coefficient member 1 % Friction coefficient member 1<br>% Friction coefficient member 2 k2=0.1; % Friction coefficient member 2 d=2; % Overshoot [%] tr=2; % Response Time(5%) [s] %%% Open loop system matrixes %%%%<br>A=[0 1 0 0; A=[ 0 1 0 0; 0  $-k1/(m1+m2)$  0 0; 0 0 0 1; 0 0  $- k2/m2$ ; B=[ 0 0;<br>1/(m1+m2) 0;  $1/(m1+m2)$  0;<br>0 0 0; 0  $1/m2$ ];  $C=[ 0 1 0 0;$  0 0 0 1]; %%% Open Loop Contrability %%%  $CT=ctrb(A, B)$ CT\_rank=rank(CT) %%% Open Loop Observability %%%  $O=obsv(A, C)$ O\_rank=rank(O) % Controller  $x$ i=abs(log(d/100)/sqrt(pi^2+log(d/100)^2));  $wn=3/(x\mathrm{i}*tr);$ p1=-wn\*xi+i\*wn\*sqrt(1-xi^2);  $p2=-wn*xi-i*wn*sqrt(1-xi^2);$  $P=[p1, p2, 2*pi, 2*pi, 2*pi]$ %K=place(A, B, P) % Solving the characteristic equation %K=[14.7895 8.8986 -0.0093 -2.4137; % THe K calculated by place % -0.0047 1.2023 7.4094 4.4007]  $K=[14.7895$  8.8986 0 0; % Manual K that is much better 0 0 7.4094 4.4007] % Observer Aobs=A; % Observator matrices, here some errors could be included Bobs=B; % to make it more realistic Cobs=C; Pobs=5\*P % Observator Poles must be faster than controller poles % L=place(A, C', Pobs)' % Solving the characteristic equation % % L =[184.3681 1.6082;% L obtained by place  $\frac{22.4139}{22.4139}$  -5.9353;<br> $\frac{22.4139}{22.4139}$  -5.9353; % 1.6012 185.7524; % 6.1094 22.4361]  $L = [184.3681$  0;% L modified manually 22.4139 0; 0 185.7524; 0 22.4361]

#### **p\_p3\_init.m**

%%%%%%%%%%%%%%%%%%%%%%%%%%%%%%%%%%%%%%%%%%%%%%%%%%%%%%%%%%%%%%%%%%%%% % Script: MEC 6313 Homework 1, Initialisation code, Part 3 % Description: Analysis of a P-P Pick and place system that needs an observer, % Initialisation of Simulink parameters for simulation % Realisation of integral controller with virtual states % Author: Stefan Bracher %%%%%%%%%%%%%%%%%%%%%%%%%%%%%%%%%%%%%%%%%%%%%%%%%%%%%%%%%%%%%%%%%%%%% %%%% Some cleaning up %%% clear all; clc; %%% Parameters %%%% m1=1;  $%$  Mass of the first moving member, including motor<br>m2=1;  $%$  Mass of the second moving member<br>k1=0 1:  $%$  Friction coefficient member 1 m2=1; % Mass of the second moving member k1=0.1; % Friction coefficient member 1 k2=0.1; % Friction coefficient member 2<br>d=2; % Overshoot [%] tr=2; % Response Time(5%) [s] %%% Open loop system matrixes %%%% A=[ 0 1 0 0; 0 -k1/(m1+m2) 0 0; 0 0 0 1; 0 0  $- k2/m2$ ;  $B = [ 0 0; ]$  $1/(m1+m2)$  0; 0 0; 0  $1/m2$ ; C=[ 1 0 0 0; 0 1 0 0; 0 0 1 0; 0 0 0 1]; %%% Virtual open loop system matrixes %%% Avirt=zeros(6, 6); Avirt $(1:4, 1:4) = A;$ Avirt(5:6, 1:6)=[1 0 0 0 0 0; 0 0 1 0 0 0]; Bvirt=zeros(6, 2); Bvirt $(1:4, 1:2) = B;$ Cvirt=zeros(4, 6); Cvirt(1:4, 1:4)=C; % Controller xi=abs(log(d/100)/sqrt(pi^2+log(d/100)^2)); wn=3/(xi\*tr); p1=-wn\*xi+i\*wn\*sqrt(1-xi^2); p2=-wn\*xi-i\*wn\*sqrt(1-xi^2); P=[p1, p2, 2\*p1, 2\*p2, 3\*p1, 3\*p2] %K=place(Avirt, Bvirt, P) % Solving the characteristic equation %K=[ 65.0713 18.0375 21.6412 4.8093 69.9271 53.0123; % K by % -10.9072 -2.4197 31.4651 8.8313 -27.1154 31.6421] %place K=[ 65.0713 18.0375 0 0 69.9271 0; % Manual 0 0 31.4651 8.8313 0 31.6421] %K % Observer Aobs=Avirt; % Observator matrices, here some errors could be included Bobs=Bvirt; % to make it more realistic Cobs=Cvirt; Pobs=5\*P; % Observator Poles must be faster than controller poles %L=place(Aobs, Cobs', Pobs)' % Solving the characteristic equation % % L =[22.1232 -3.7372 8.0311 2.6379; % L by place % 0.5819 17.6718 -4.3702 13.5896; % -5.5426 5.4021 26.9776 -6.4295; % 3.4222 -20.3625 -1.3682 23.0775; % 174.8495 -37.4266 36.1641 23.0089; % 42.3615 20.9822 260.7304 -45.2737]<br>
L =[22.1232 0 0 0; % L manual 0 17.6718 0 0;<br>0 0 26.9776 0;  $\begin{array}{ccccccc}\n0 & & 0 & & 0 & & 23.0775; \\
1 & & 0 & & 0 & 0; \end{array}$ 0 0 1 0]